## MUSICANEO

Kostas Grigoreas November Mood - for guitar

For a single performer

November mood for Guitar

to Ioanna

## Kostas Grigoreas

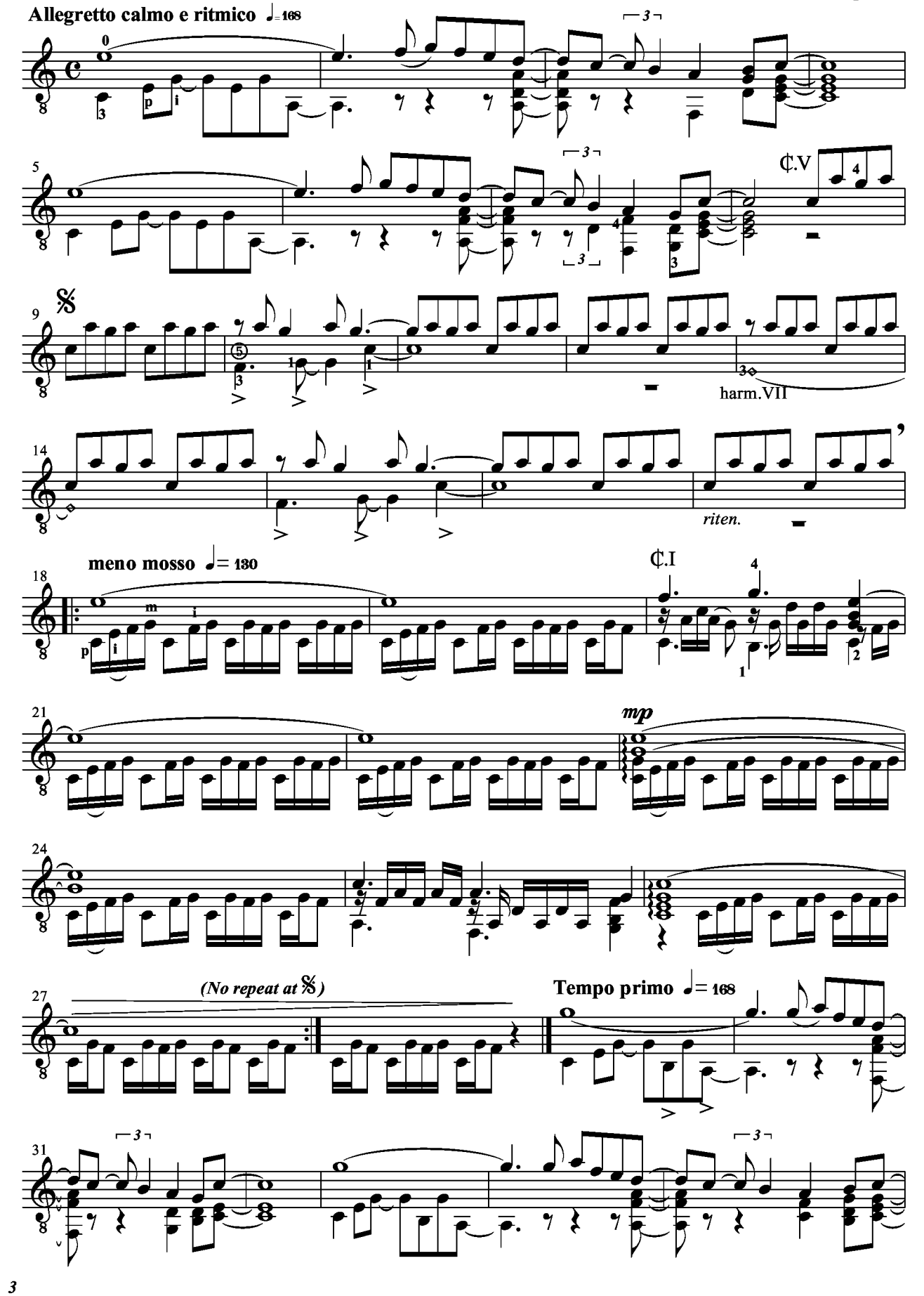

© Kostas Grigoreas

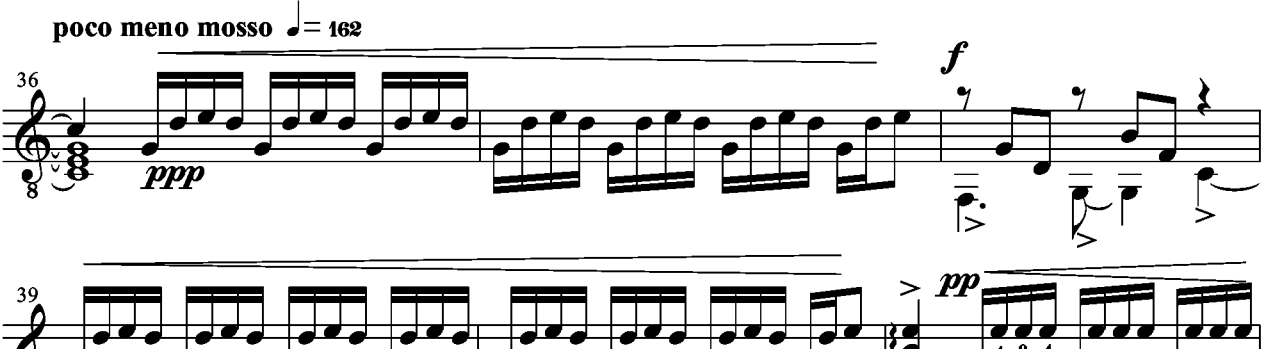

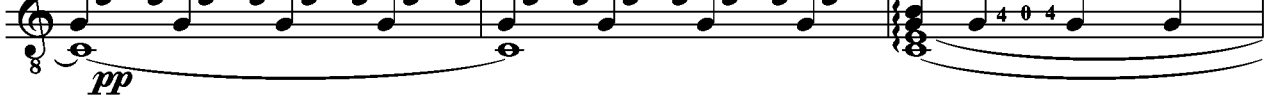

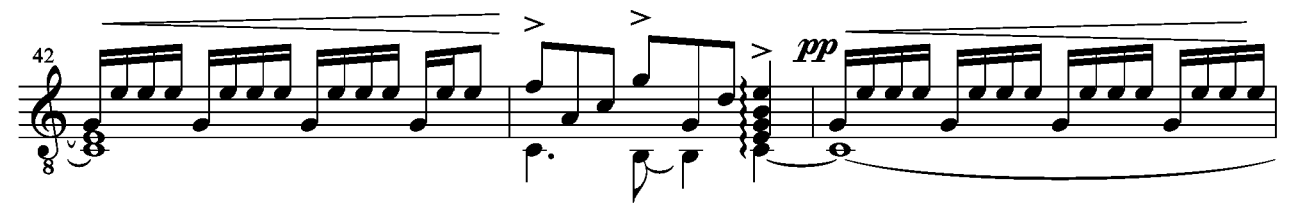

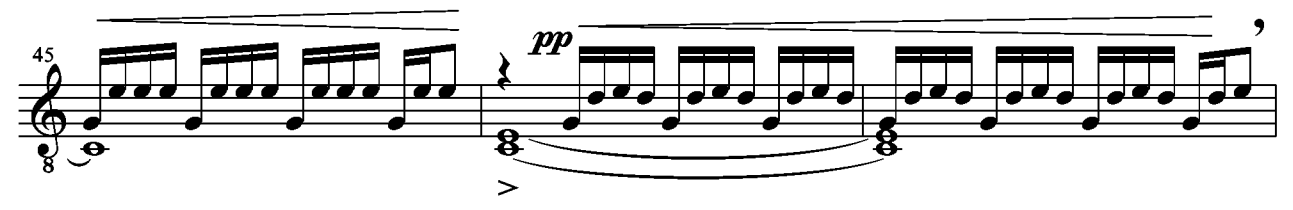

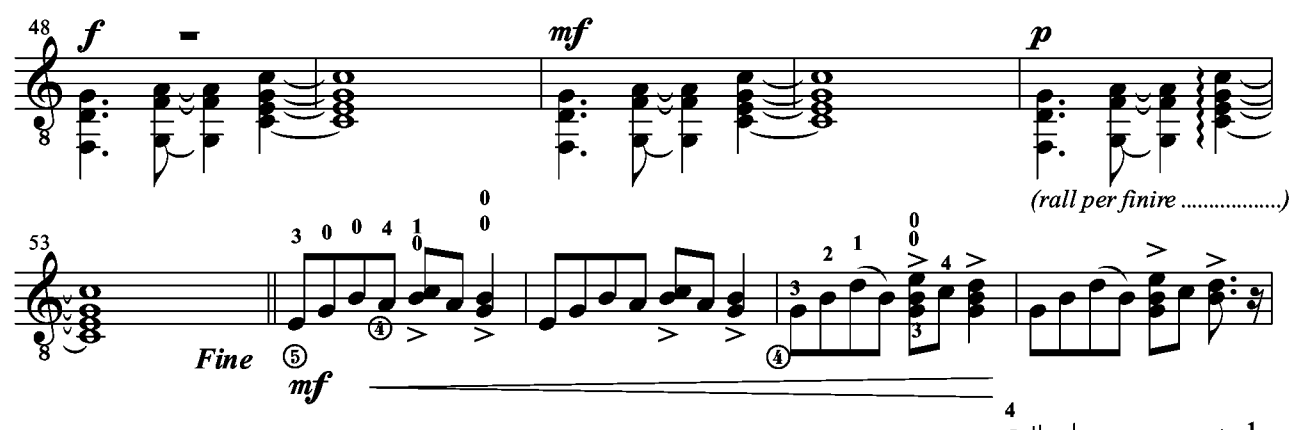

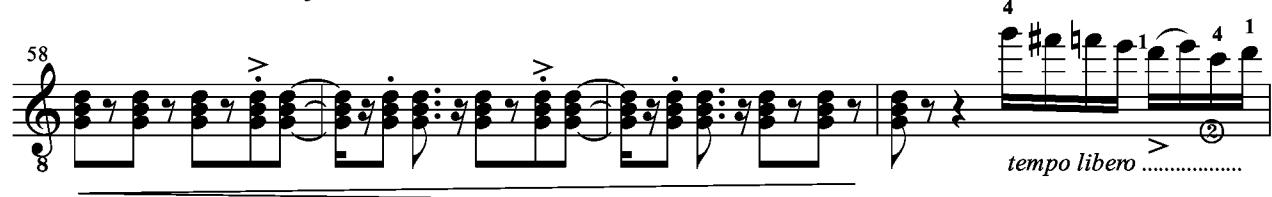

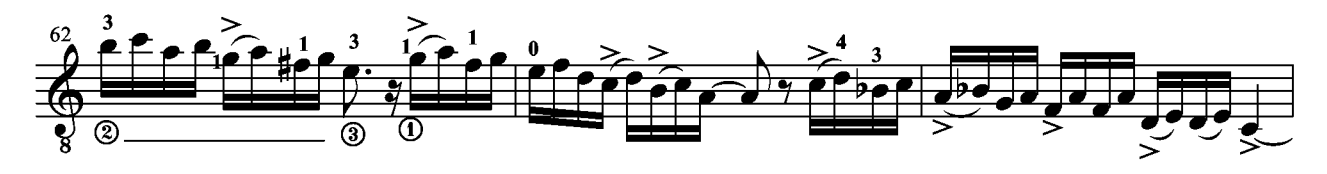

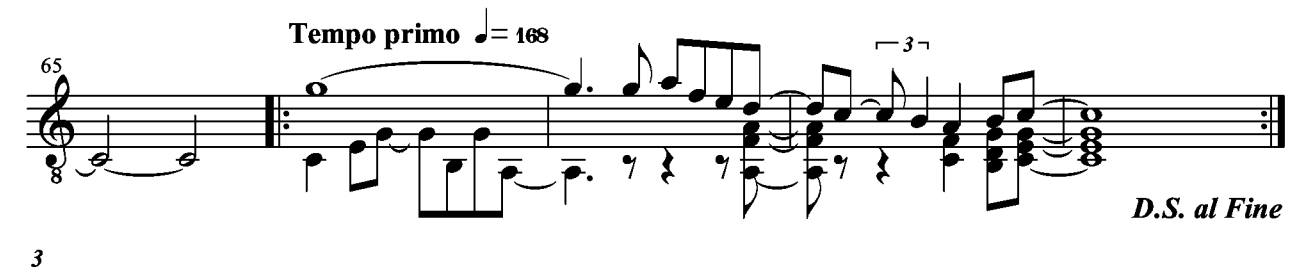